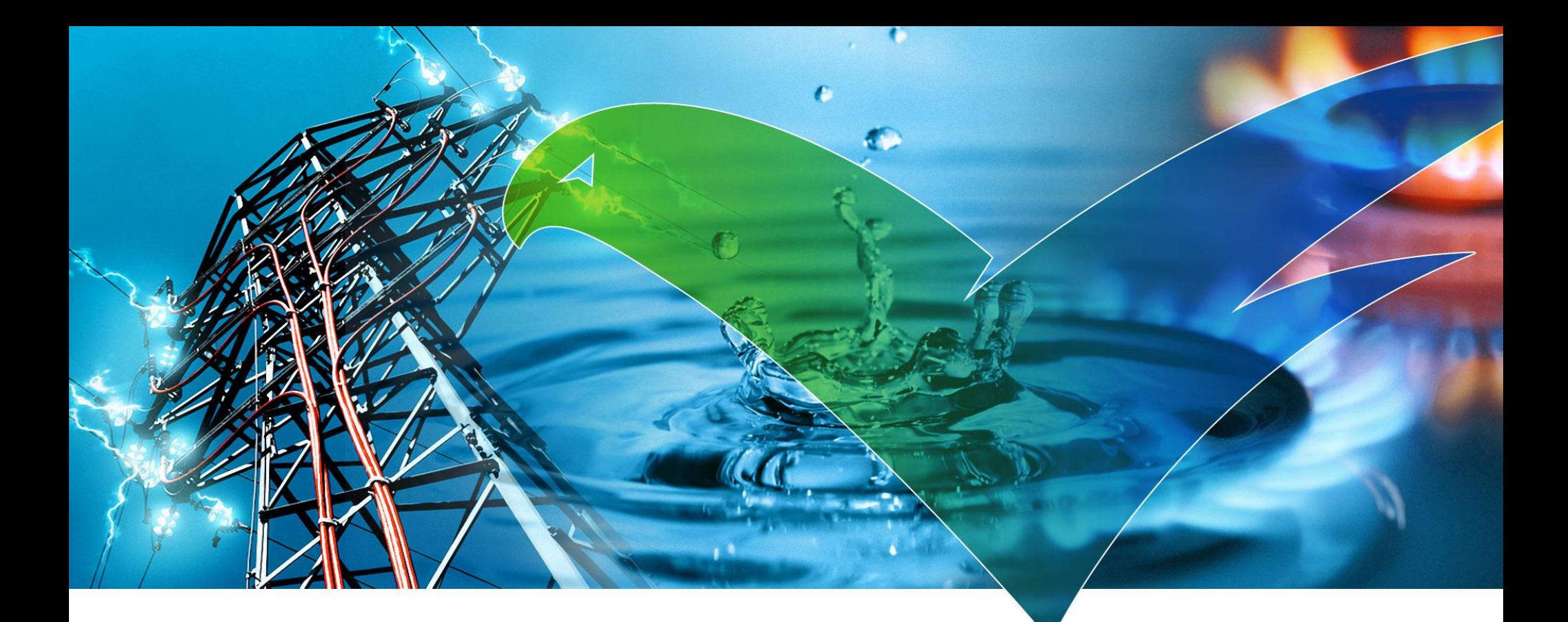

## Architektur/QS Board – 20. Mai 2015

openK platform für openKONSEQUENZ

Jan Krüger BTC AG

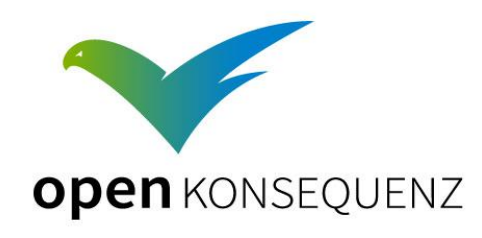

#### Agenda

- 1. Vorstellung Architektur was hat sich getan?
- 2. Mandantenfähigkeit
- 3. Aufgaben Portal
- 4. CIM
- 5. UIs: Vorgehen und Implementierung
- 6. Build Process als Maven Projekt
- 7. Fragen & Antworten

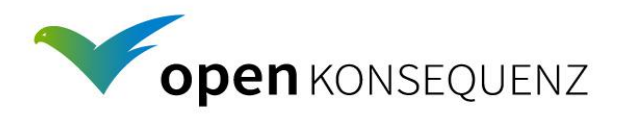

### openKONSEQUENZ Architekturentwurf

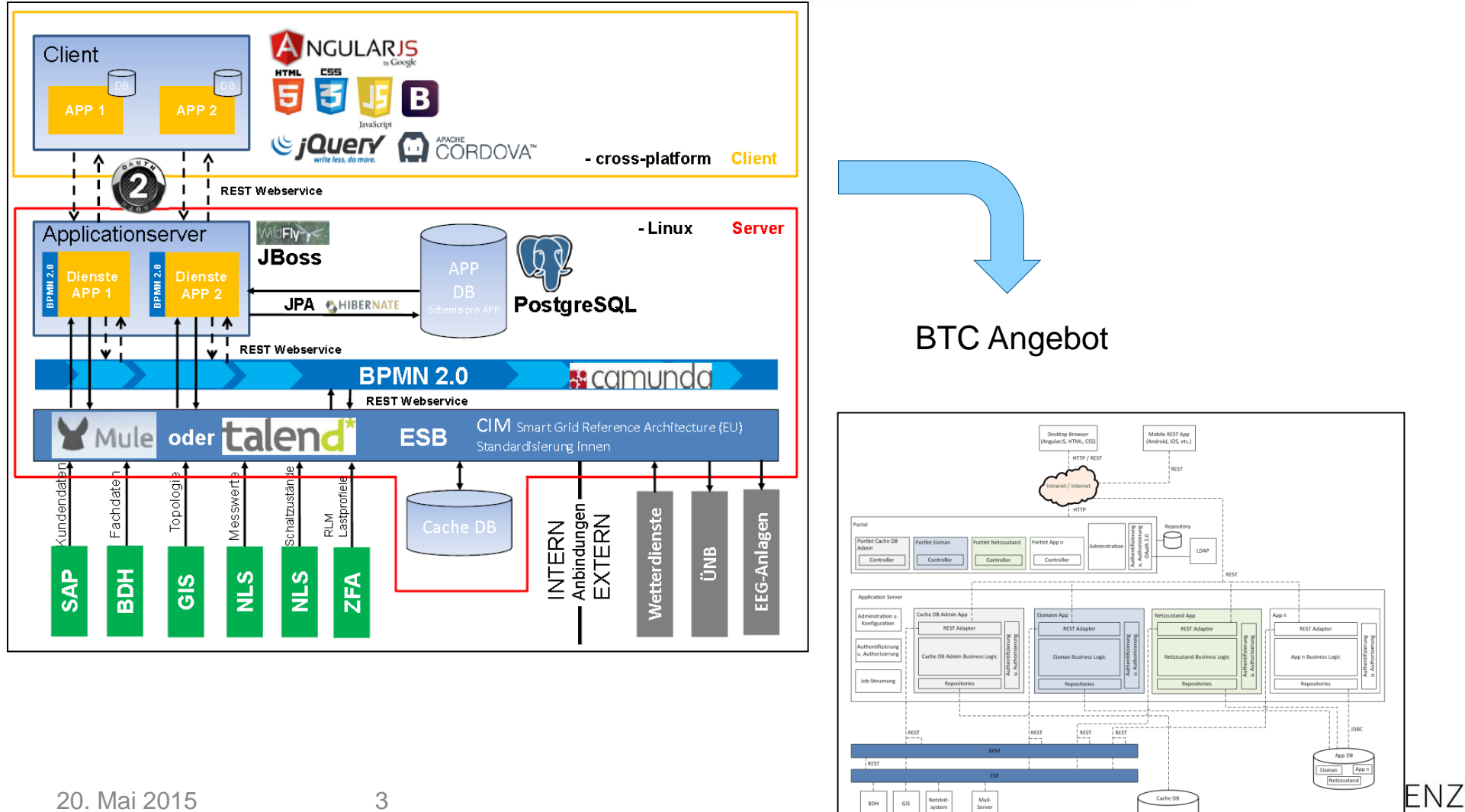

### IT Architektur – was hat sich getan?

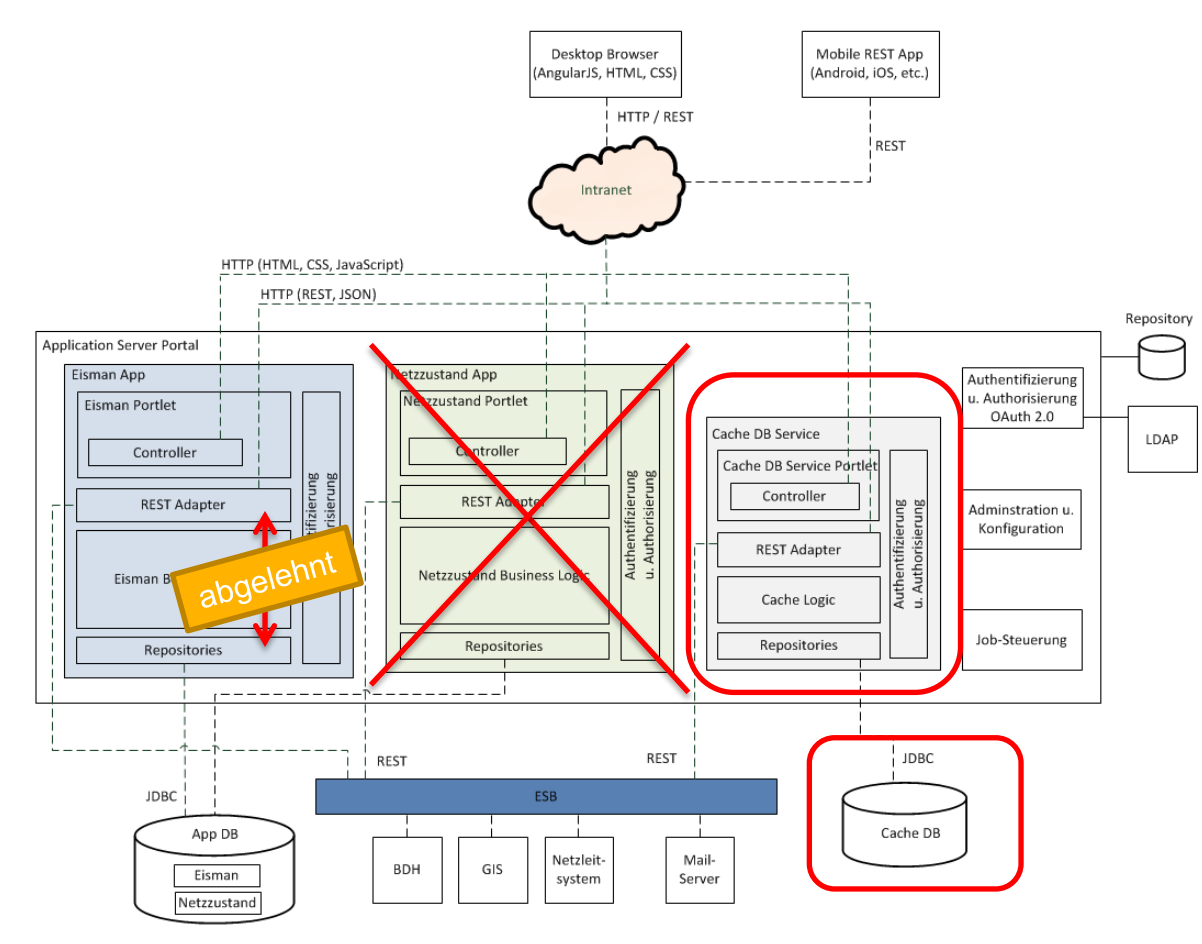

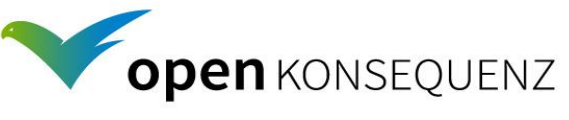

#### Anpassungen Architektur direkte Aufrufe REST-Adapter zu Repository

unter "Umgehung" der Business Logic Schicht. • REST Services ohne Busines sein lic rufen direkt ein **Application Server Portal** Repository auf, um D<sub>arh</sub>an<sup>der</sup> Datenbank "direkt" zu lesen oder zu schreiben.  $\cdot$  keine bucht  $\frac{m}{s}$ uss Logic servich Service in der Business Logic würde den Aufruf nur "durch-routen" REST-Adapter können auch direkt ein Repository aufrufenpositories

Aufruf eines Repository direkt aus dem REST Adapter

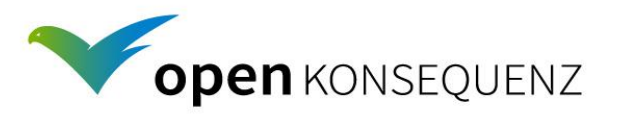

### Anpassungen Architktur Notwendigkeit Netzzustand und Funktionserweiterung Cache DB

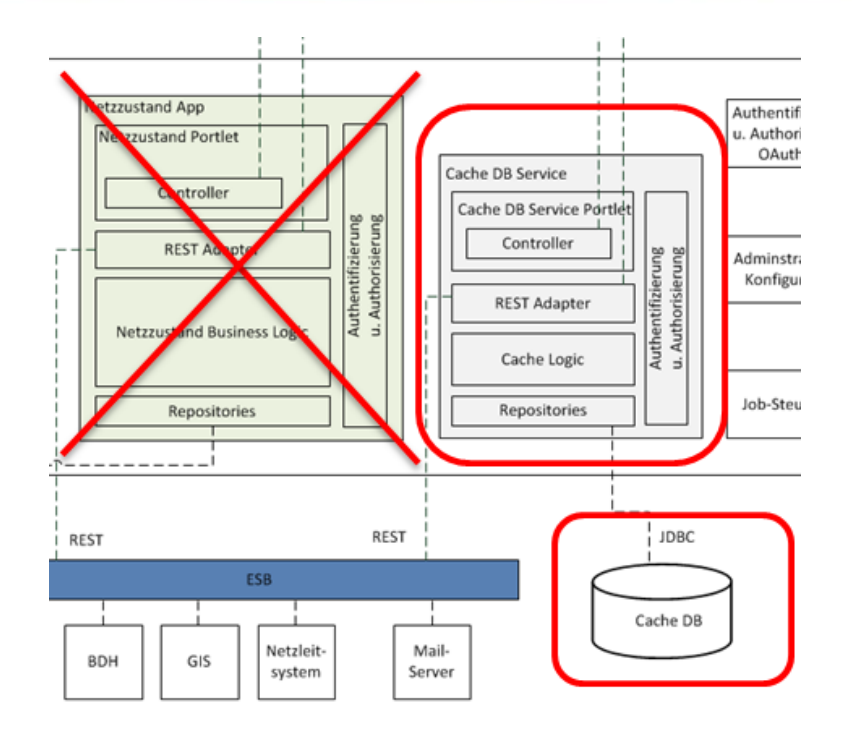

#### Aufgaben Cache DB

- Kompensation der geringeren Verfügbarkeiten der Dritt-Systeme
- Erhöhung der Performance bzgl. Datenabfragen der Dritt-Systeme

Cache DB beinhaltet mit CIM ein integriertes Datenmodell, das verschiedene Sichten auf die Daten ermöglicht

- **Topologie**
- Messwerte/Istwerte
- **Stammdaten**

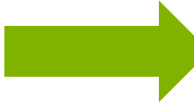

Cache DB Service übernimmt Aufgaben der Netzzustand App und ist damit deutlich mehr als ein Cache

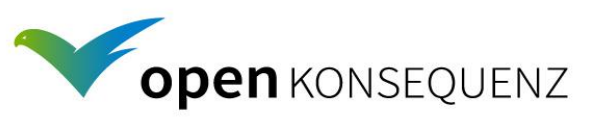

### Mandantenfähigkeit mittels Portaleigenschaften

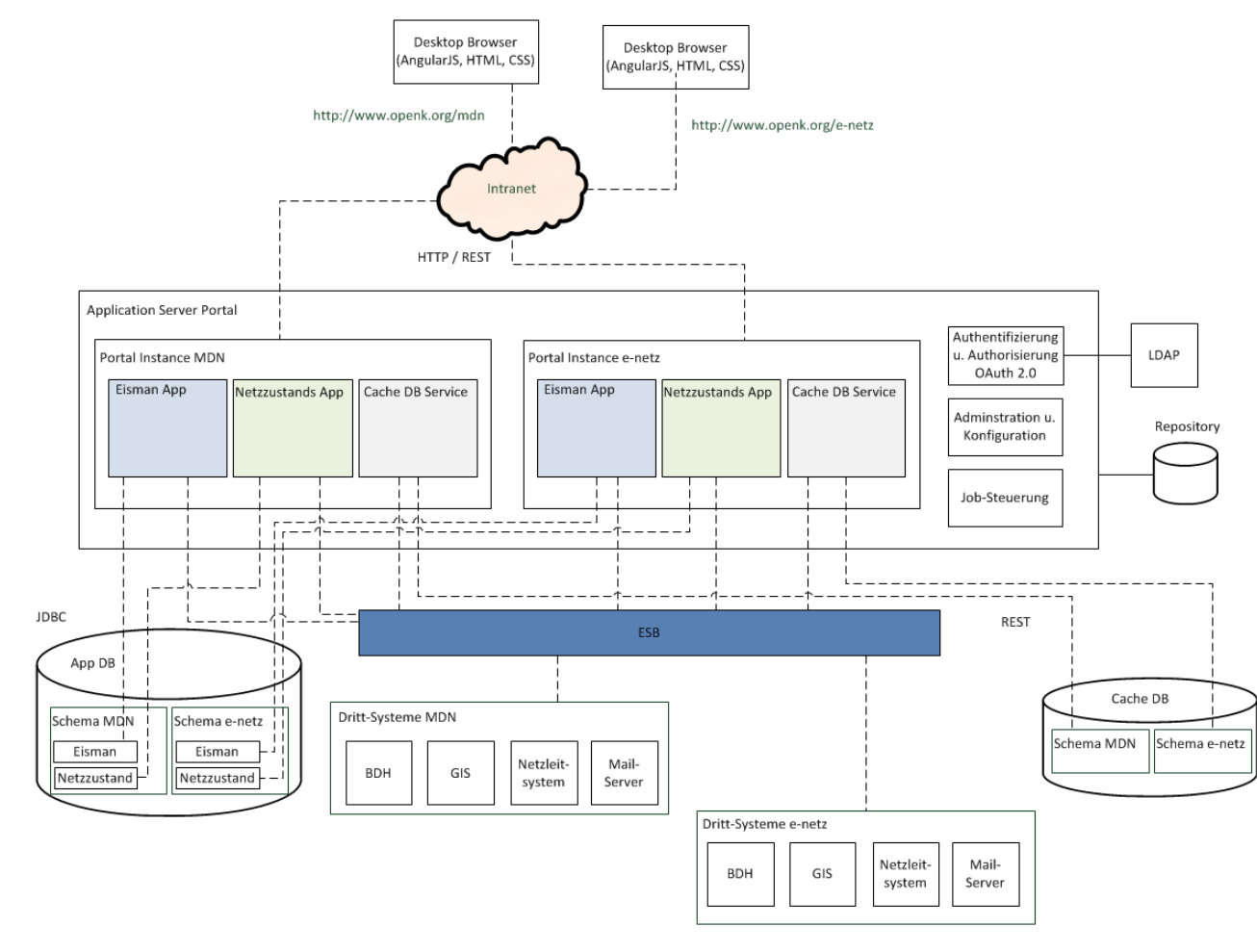

Erstellung einer 2. Portal-Instanz mit einer "eigenen" URL Gleiche Portlets in jeder Portal-Instanz Portlet-Instanzen verwenden eigene DB-**Schemas** Ein ESB der verschiedene Endpoints für die Portlet-Instanzen

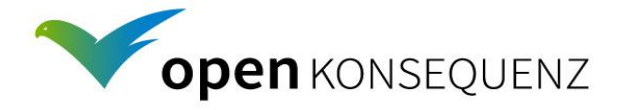

anbietet

### Aufgaben Portal

- Dynamisches Menü, das mit Portalmitteln administriert wird
- Mandantenfähigkeit mittels Portal-Instanzen

Structure

Test

Content

 $\frac{1}{2}$  :

Searchable

- Mail-Template mit Liferay-CMS erstellen
- Autorisierung & Authentifizierung
- Verwendung "wie ein Application Server"

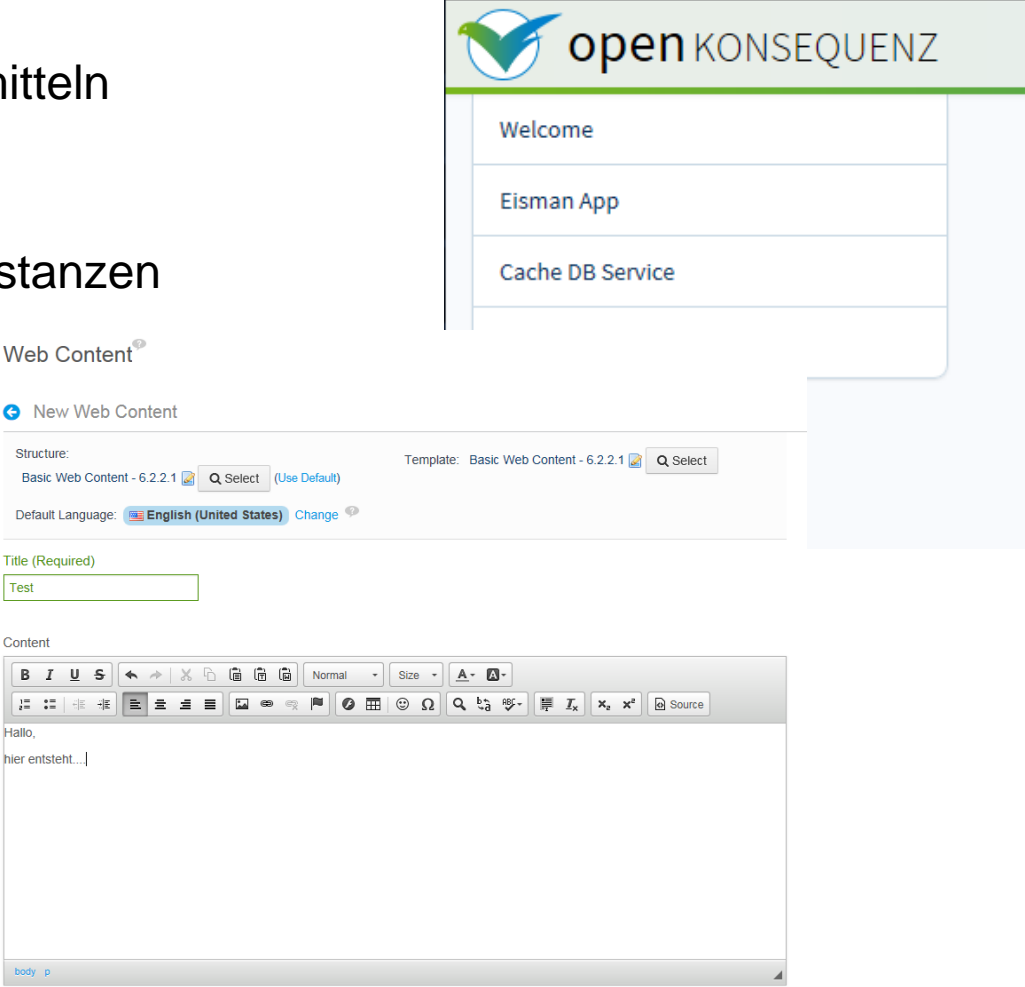

### CIM – Modellausschnitt openk platform

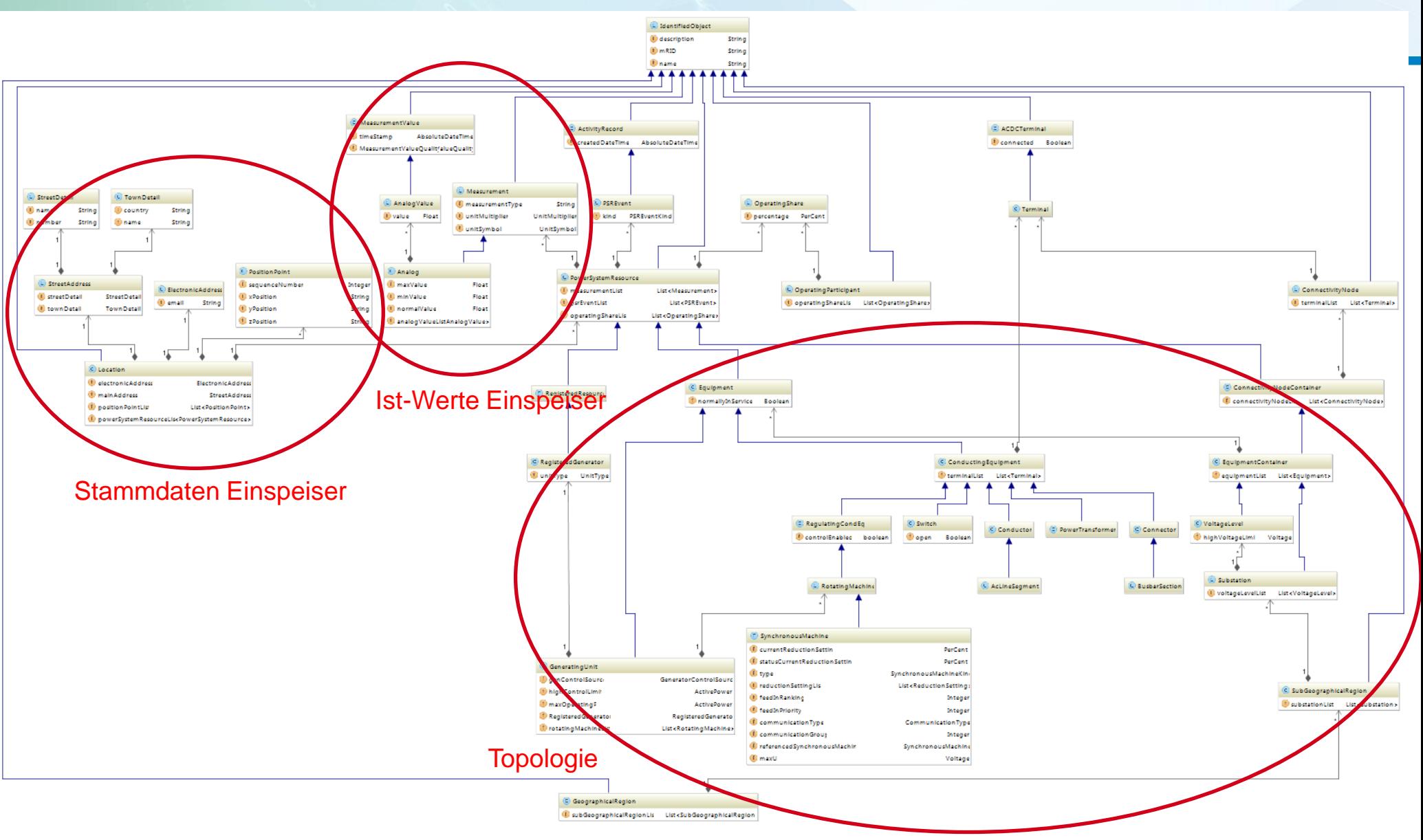

### CIM - zentrale Klassen für das Einspeisemanagement

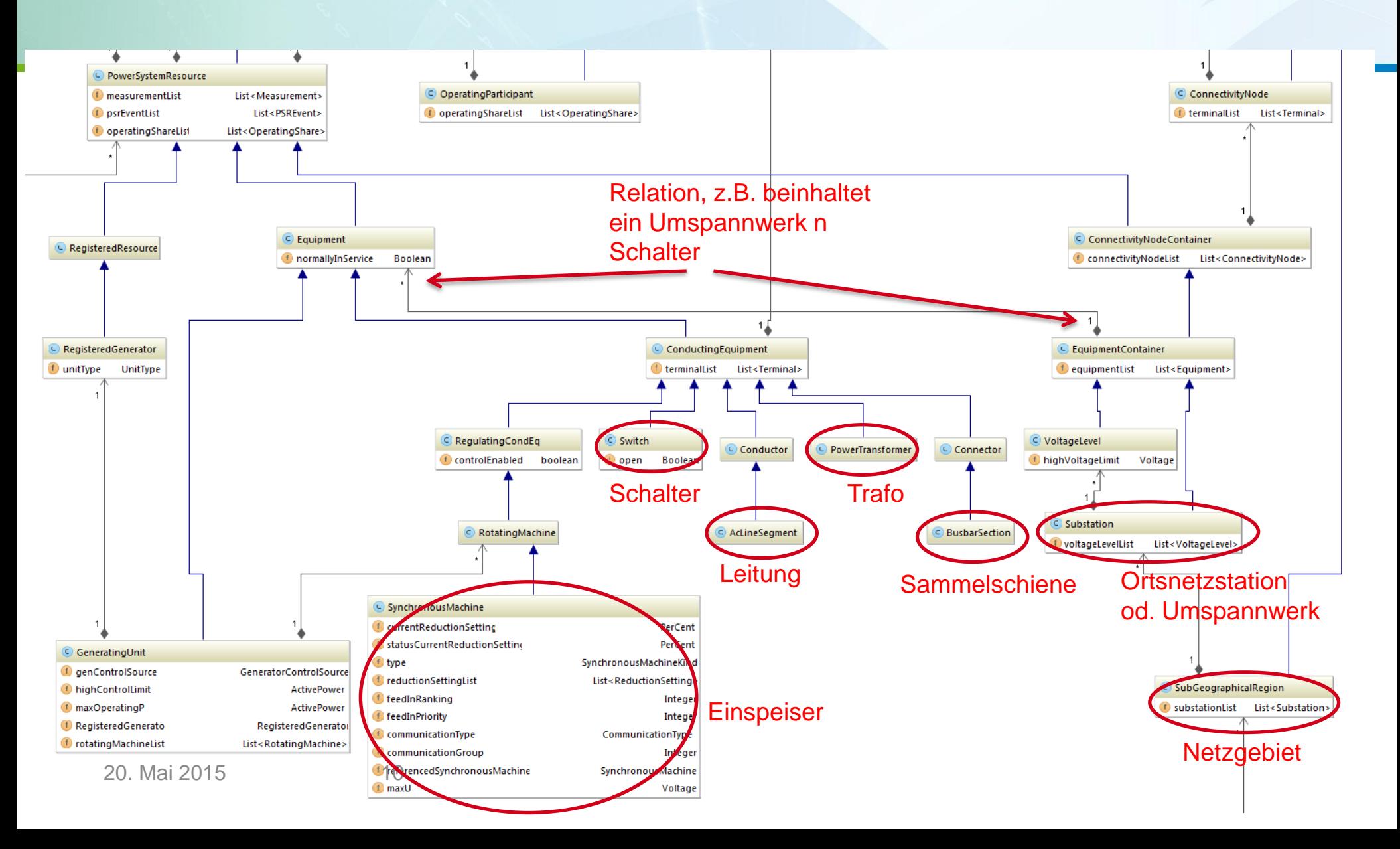

#### CIM – Adressdaten Betreiber/Partner

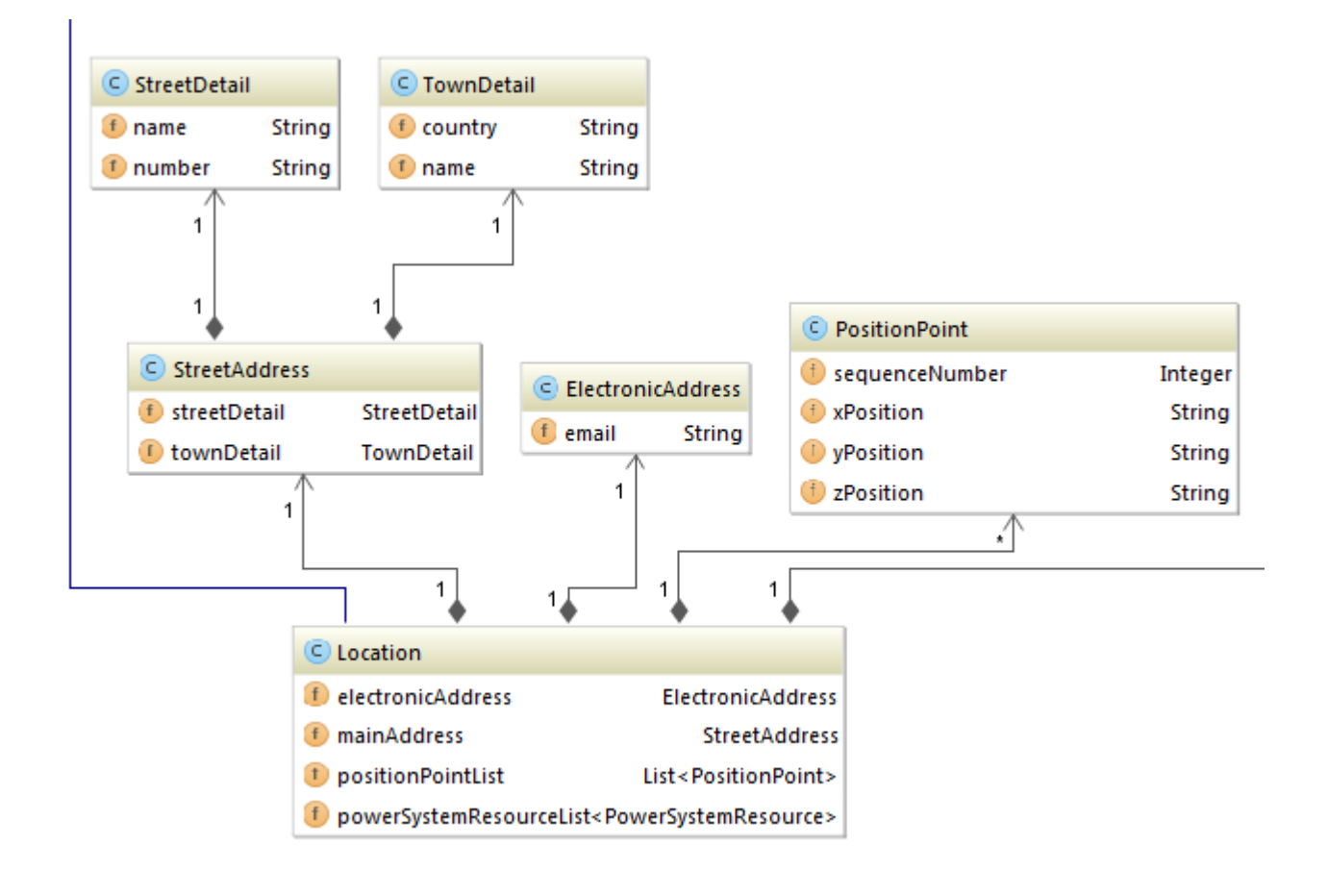

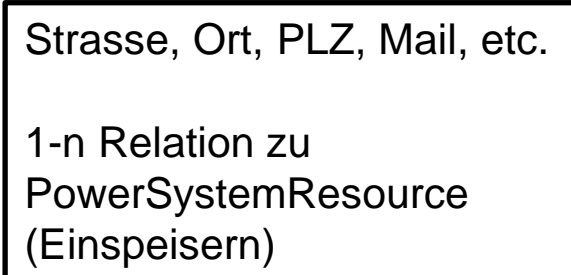

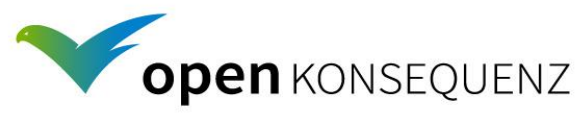

#### CIM – Ist-Werte der Anlagen

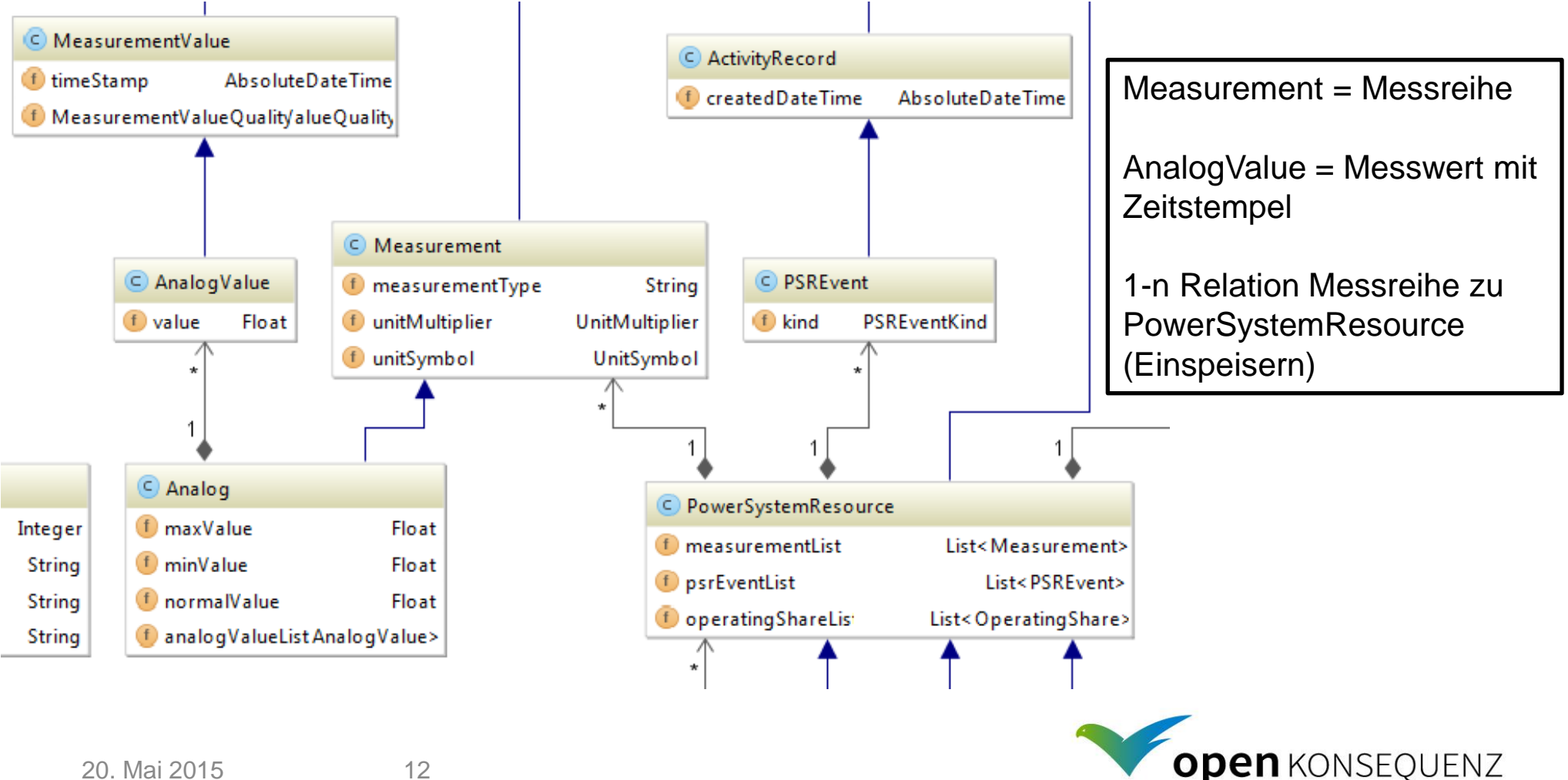

### CIM - Topologie

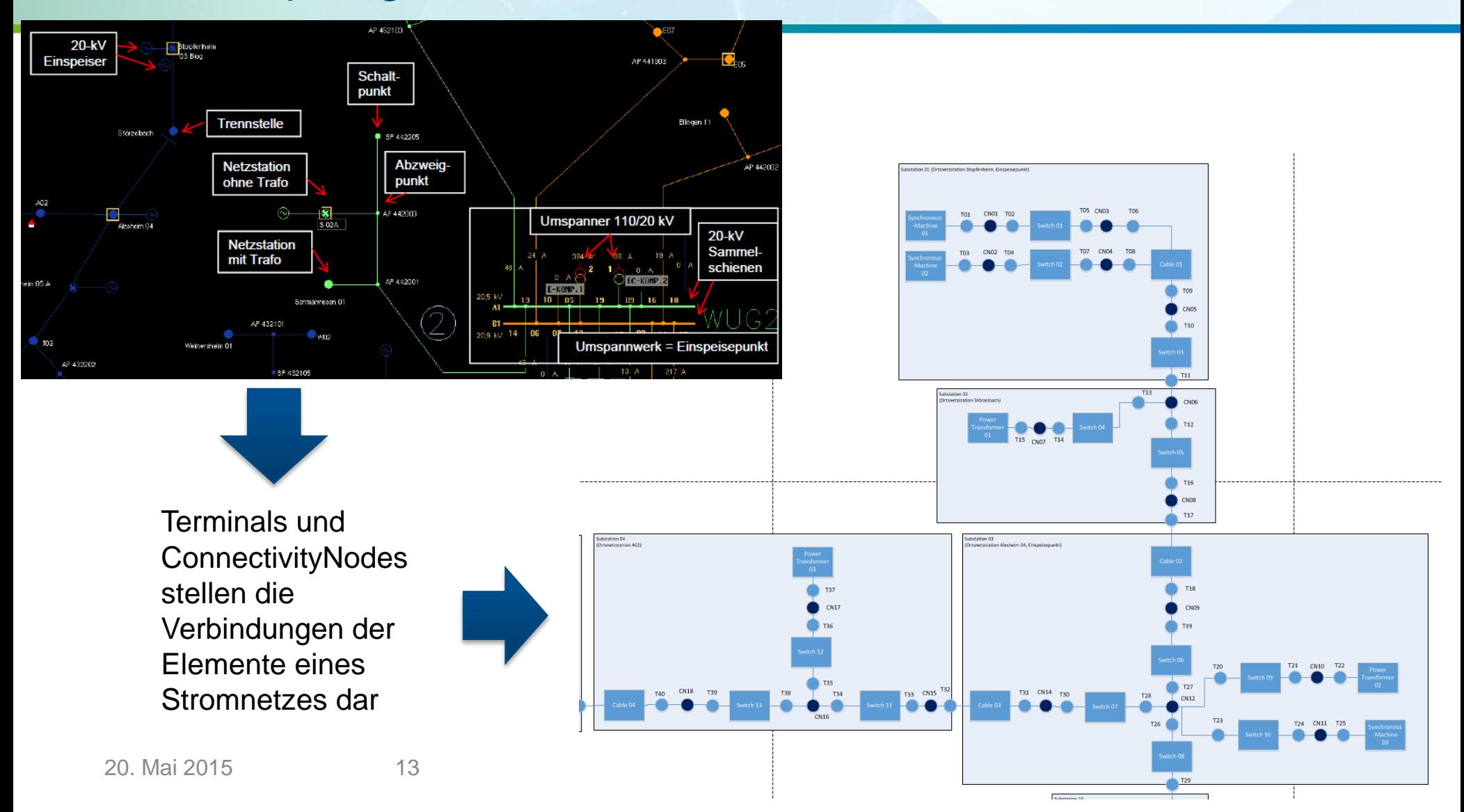

### CIM - Erweiterungen für openk platform

**neue** Attribute in SynchronousMachine (Einspeiser)

- reductionSettingList (mögliche Absenkleistung einer Anlage)
- currentReductionSetting (aktuelle Absenkleistung)
- statusCurrentReductionSetting (Status)
- feedInRanking (Einspeiseranking nach BDEW)
- feedInPriority (Einspeisepriorität des Netzbetreibers)
- communicationType (FWT, EFR, ...)
- communictaionGroup (z.B. Rundsteuergruppe mehrerer Anlagen, die nur gemeinsam geregelt werden können)
- referencedSynchronousMachine (Referenzanlage)

Attribute **"heruntergezogen"** z.B. name und mRid

**Relationen** "heruntergezogen" EquipmentContainer – Switch, SynchronousMachine,PowerTransformer, BusbarSection u. AcLineSegment statt EquipmentContainer - Equipment **Performance** 

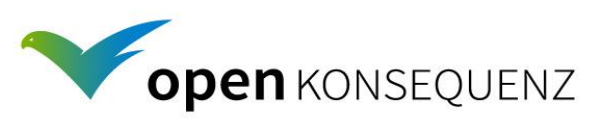

JPA-Mapping &

### Objekt-Relationales Mapping mit JPA Inheritance Strategy

#### **Inheritance Strategies beeinflussen Performance und Wartbarkeit!**

#### **Single-Table Strategy**

- eine Tabelle für mehrere Klassen wobei Spalten nur von einer bestimmten Klasse verwendet werden
- DiscriminatorValue definiert die Klasse
- EquipmentContainer: Substation und VoltageLevel

#### **Joined-Table Strategy**

- Jede Klasse der Hierarchie wird auf eine Tabelle "gemapped", die dann mittels Joins verbunden sind
- kann zu "teuren" Joins führen
- nicht angewendet in openk platform

#### **Table-Per-Concrete-Class Strategy**

- nur konkrete Klassen "erhalten" eine Tabelle
- Anwendung in Equipment zu Switch, SynchronousMachine, AcLineSegment, etc

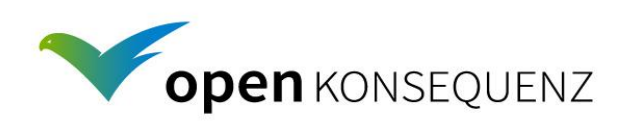

#### Datenbank Modell

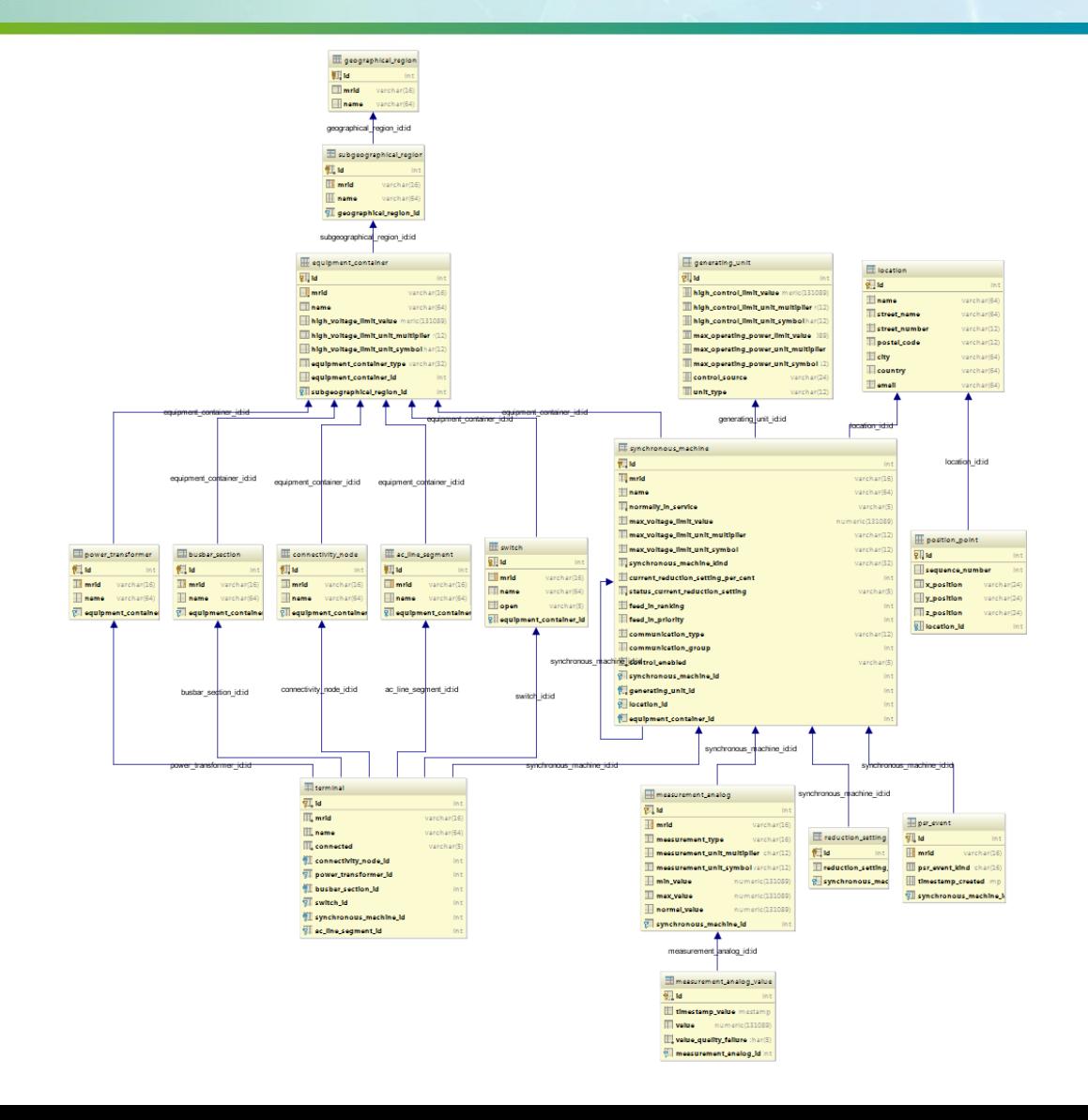

Umsetzung der CIM-Klassen in ein relationales Datenbankmodell unter Verwendung der "Inheritance Strategies"

#### Anforderungen an Datenmodell:

- **Performance**
- Wartbarkeit
- **Erweiterbarkeit**

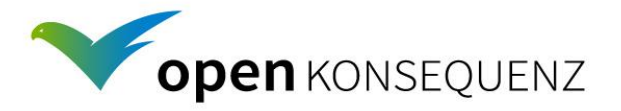

### Entwicklung Uis - Vorgehen

Entwurf der Uis durch die BTC in Abstimmung mit Product Owner

Entwicklung Design durch die Firma Minnemedia

- Styleguide
- HTML-Seiten (inkl. Bootstrap und Javascript Artefakte)

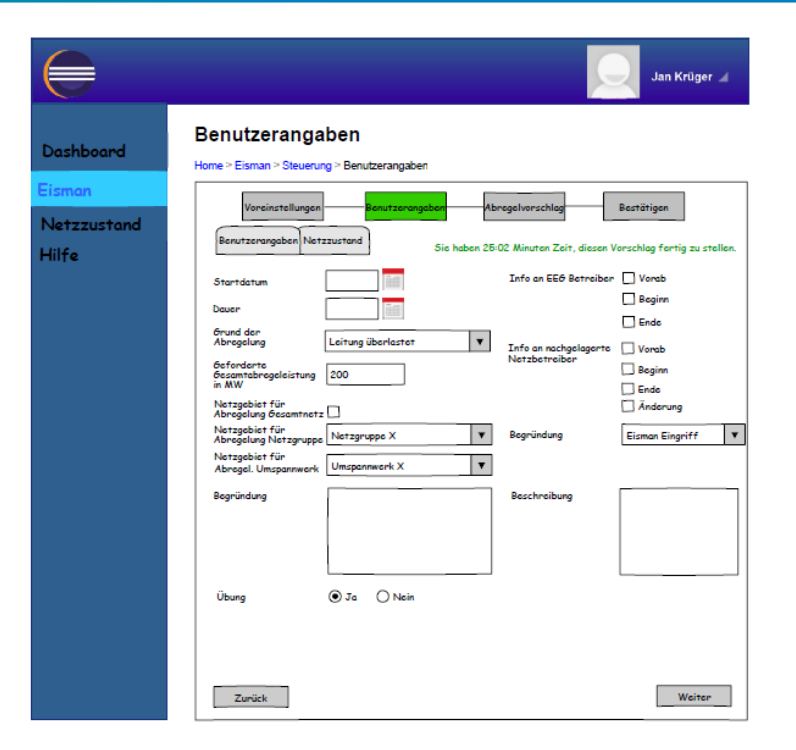

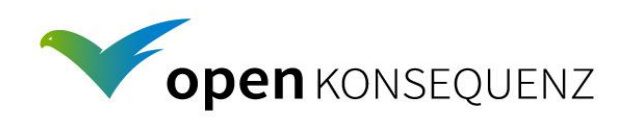

#### Implementierung UIs

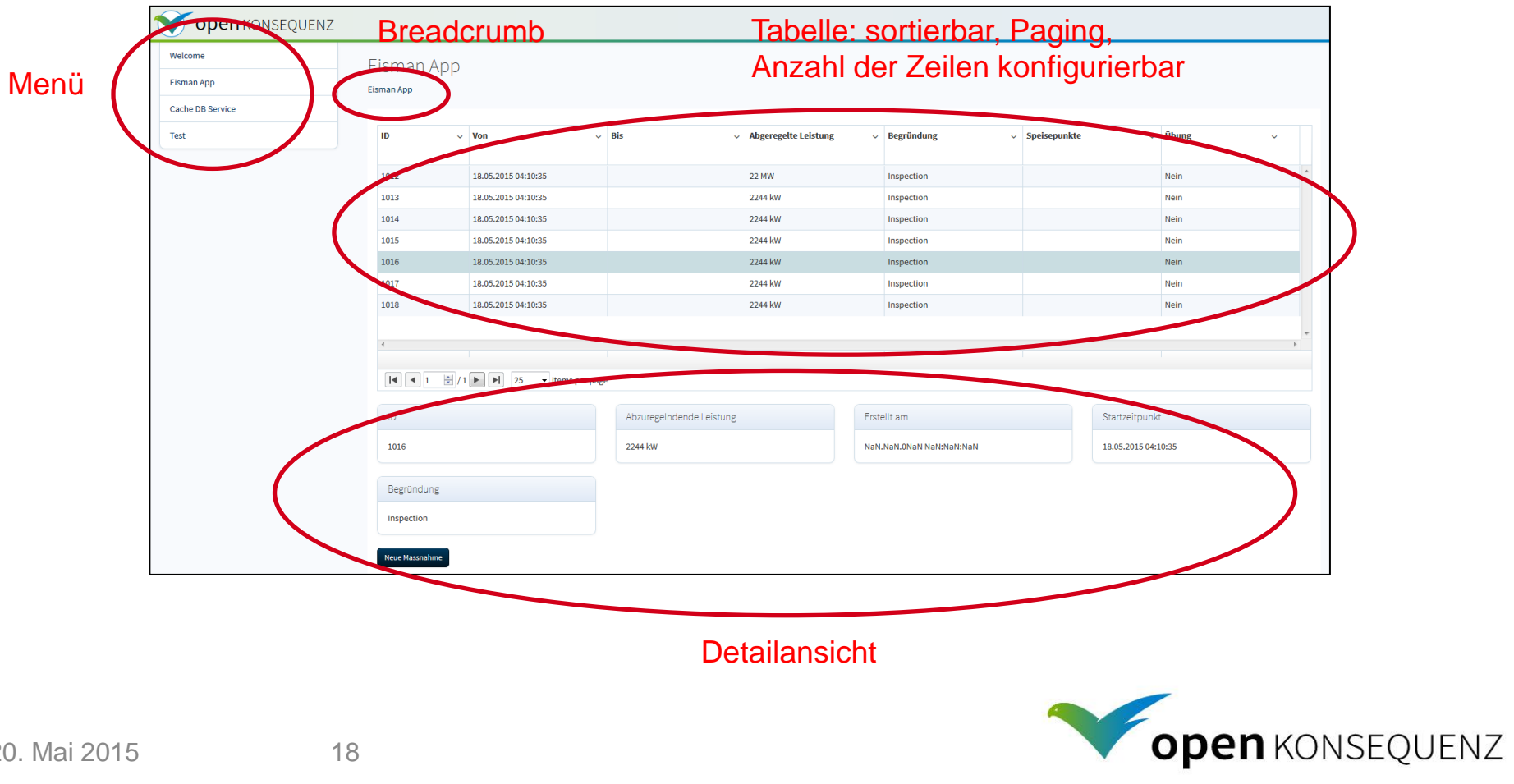

### Build Process als Maven Projekt

#### TestNG: Ausführung in IDE u. maven

```
@TransactionConfiguration(defaultRollback = false)
@Transactional(value = "importDbTransactionManager", rollbackFor = Throwable.class)
@TestExecutionListeners(TransactionalTestExecutionListener.class)
@ContextConfiguration(locations = {"classpath:spring-persistence-test.xml"})
public abstract class AbstractImportDbTransactionalBaseTest extends AbstractTransactionalBaseTest {
     @PersistenceContext(unitName = "importDbEntityManagerFactory")
     protected EntityManager entityManager;
}
public abstract class AbstractTransactionalBaseTest extends AbstractTestNGSpringContextTests {
```
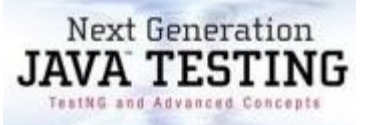

Integrationstest "gegen" Datenbank und Tests für das Verarbeiten von REST-Services (JSON)

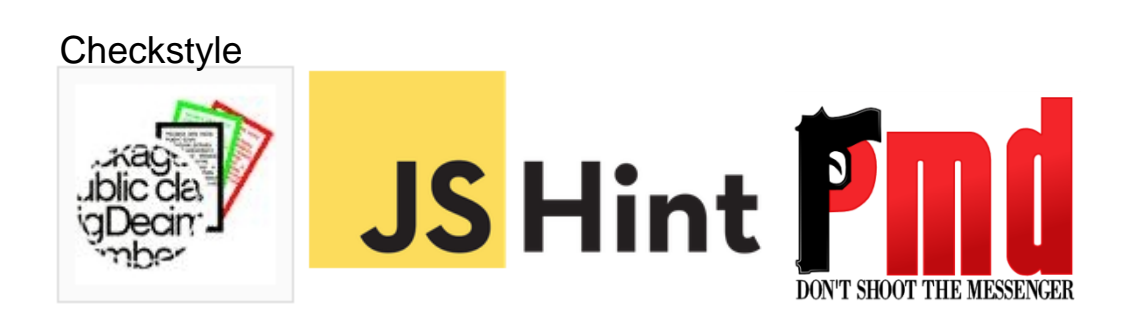

#### ToDo: Continuous Build

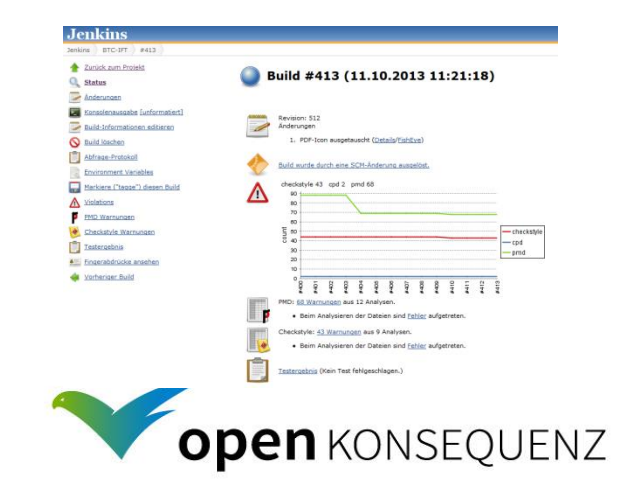

… }

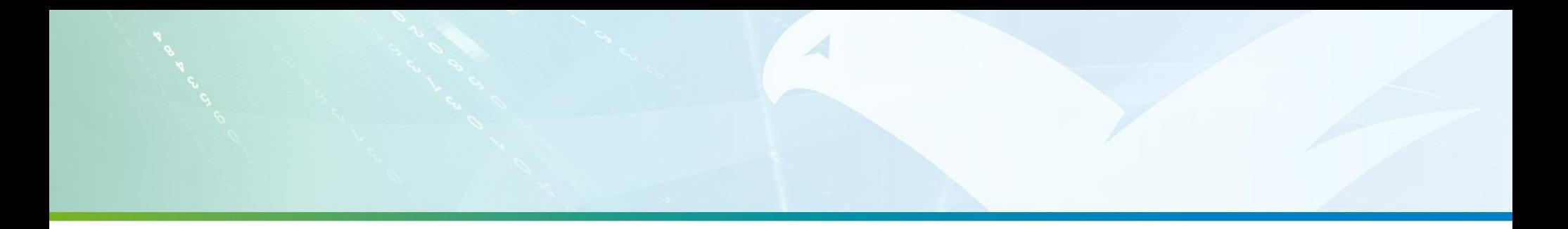

Vielen Dank für Ihre Aufmerksamkeit!

# Fragen & Antworten

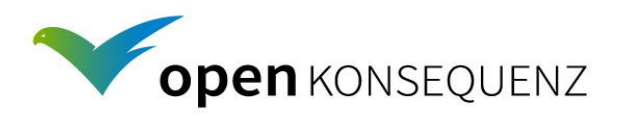